# **ADATA S599 Firmware Upgrade Tool Crack**

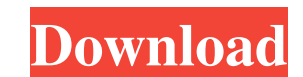

#### **ADATA S599 Firmware Upgrade Tool Crack + With License Key [Mac/Win]**

The software is available in both 32-bit and 64-bit versions. The utility was developed in partnership with LiteOn, one of the largest memory providers in the world. The program will surely be of help to users who want to as the manufacturer, the firmware revision and the capacity, amongst other attributes. The software comes with a trial period, so you can check it out before you decide to buy. Although it may seem unnecessary, the program surround SSD units. These are indeed the future of the hard drive, and many users are already taking the plunge. If you do not already have one, you should definitely be looking into buying an external hard drive. After al on this issue. For example, the sheer number of models and options that are out there, as well as the compatibility that they offer, are sure to put the competition to shame. Let us take a look at a few of these factors, a is light enough to carry around with you. After all, if you are planning to download large files or create them during the creation process of various software, this is what you should be looking for. As we said, there is must not forget to mention that there are many sizes that you can choose from. For example, if you are planning to store a lot of music, you may be interested in the portable hard drives, which come in both USB and CFDA va models, which you may use as an external hard drive. What we can tell you is that you can choose whichever

## **ADATA S599 Firmware Upgrade Tool Crack [32|64bit] (Updated 2022)**

1. Backup USB flash drives 2. Backup DVD and CD media 3. Convert NTFS to exFAT, FAT32 to NTFS and vice versa 4. Copy, move and delete files 5. Disable or enable the USB port 6. Switch USB flash drive 7. Print text file 8. brightness 11. Configure the standby mode 12. Turn off power button 13. Remove USB flash drive 14. Install USB flash drive 14. Install USB flash drive 15. Increase the screen resolution 16. Activate or deactivate the keybo to the factory setting 22. Power off your computer 23. Configure/unconfigure a network adapter 24. Hide the taskbar 25. Change the desktop icon and window style 26. Configure USB port 27. Install Or uninstall Windows XP 28 on taskbar 32. Add system tray applet 33. Configure the Windows start menu 34. Install the Windows Registry 35. Repair the Windows registry 35. Repair boot sector 38. Create a new partition table 39. Upgrade to Windows 8 4 account 44. Configure file and folder permissions 45. Automatically configure the network 46. Turn on and off automatic updates 47. Install programs and uninstall programs 48. Repair a damaged system partition 50. Create o another partition 53. Analyze hard disk 54. Clear the cache for the boot record 55. Clean up the Windows system files 56. Remove unnecessary files 57. Repair the Windows boot record 58. Configure the Windows DVD-ROM drive

## **ADATA S599 Firmware Upgrade Tool**

If you own a Nintendo DS or 3DS you are probably aware that one of the major advantages of a 3DS is the Wireless DS Downloader feature that allows you to download free games from the eShop via Wi-Fi. This feature has a pri you want to download games offline then you'll be glad to know that there are several DS Downloader applications that will allow you to do so. One of the most popular of them is the DS Downloader 3.5, which is available fo brand new games that will never hit the eShop or the DS Store. DS Downloader is a very powerful tool that is able to perform many of the features that other similar applications lack. Key features of the application: Very free The newest games can be found with a quick search It is also possible to edit and adjust the preferred language Playback of games, a feature that is lacking in other DS Downloader versions, can be enabled in the setti application will remind you of the action that needs to be taken in order to install the game. DS Downloader 3.5 features: The latest version of the application has some new features, but the best part is that they are act availability If you are interested in downloading DS Downloader 3.5 from the Google Play Store then you will find some additional information there. DS Download Another application that can help you download DS games is th two applications, the first one includes some features that will come in handy for some DS players and the second one is much simpler.

### **What's New In ADATA S599 Firmware Upgrade Tool?**

Provides a tool that will copy and extract firmware for ADATA S599 drives. Usage: Select the firmware files required to update the solid-state drive and press the 'Update Firmware' button. When the firmware' button. Notes: update the firmware on solid-state drives that are using the ADATA S599-RLL model. 2. This utility requires that the operating system is Windows XP/2000/2003. 3. If the firmware files are in a Microsoft Office Word or PDF firmware version is also not displayed in the main window. The firmware revision that is stored on the flash drive is displayed instead. 6. The firmware file that is selected in the main window and not copied to the hard d The firmware files can only be extracted when they are in the format that is compatible with this utility. \* ADATA \$599 Firmware Upgrade Tool Specifications \* Version: 1.0 Operating system: Windows XP/2000/2003 Firmware mo charged with second-degree murder in the case of a baby boy who died of what's called sudden unexplained death syndrome. The boy, a 4-month-old from Southeast Washington, was found dead in a District apartment last month. child's father was at the apartment. The baby was found alone in the living room in a crib, wrapped in a sheet. Medical examiners said the child died of sudden unexplained death. His cause of death was a heart defect and a employer and asked for time off. She said she did not report the child missing and did not tell her husband that she had left the apartment or the child. The mother was not charged. The boy's father told police he came hom

## **System Requirements:**

Windows 7, 8.1 or 10 64-bit 2 GB RAM 1 GB of available disk space DirectX 9.0c Processor: Intel Core i5 6600K or AMD Ryzen 5 1600X Graphics: NVIDIA GTX 1060 6GB / AMD RX 480 8GB Hard disk: 80 GB To install Batman: Arkham V Rift, you will

Related links:

<https://locallife-muenchen.de/listory-crack-free-download-mac-win-latest-2022/> [https://getlolaccounts.com/wp-content/uploads/2022/06/CouchDBPumper\\_for\\_Oracle.pdf](https://getlolaccounts.com/wp-content/uploads/2022/06/CouchDBPumper_for_Oracle.pdf) <https://hard-times.us/wp-content/uploads/2022/06/rastal.pdf> [https://iraqidinarforum.com/upload/files/2022/06/kKdwpeN2cXFWEkDqeHzx\\_06\\_6db72c546893c9e2f12d9eefe007ab4b\\_file.pdf](https://iraqidinarforum.com/upload/files/2022/06/kKdwpeN2cXFWEkDqeHzx_06_6db72c546893c9e2f12d9eefe007ab4b_file.pdf) <http://www.xn--1mq674hzcau92k.com/archives/370/> <https://wakelet.com/wake/28qgSo4qEKt4aX0LlWysC> <http://www.vxc.pl/wp-content/uploads/2022/06/hekgiod.pdf> [https://comoemagrecerrapidoebem.com/wp-content/uploads/2022/06/A\\_N\\_File\\_Recovery.pdf](https://comoemagrecerrapidoebem.com/wp-content/uploads/2022/06/A_N_File_Recovery.pdf) <https://www.apnarajya.com/easy-picture2icon-crack-free-download/> <https://efekt-metal.pl/witaj-swiecie/>